## **Photoshop Cs6 Download Trial Version UPD**

Cracking Adobe Photoshop is not as straightforward as installing it. It requires a few steps to bypass the security measures that are in place. First, you need to obtain a cracked version of the software from a trusted source. Once you have downloaded the cracked version, you must disable all security measures, such as antivirus and firewall protection. After this, you must open the crack file and follow the instructions on how to patch the software. Once the patching process is complete, the software is cracked and ready to use.

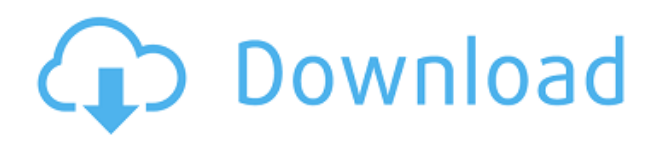

We think you'll be pleasantly surprised to discover that the review panel inside Photoshop Sketch, Share for Review, is a complete implementation of the review panel that you see inside Photoshop Share. We've integrated the review panel directly into Photoshop Sketch and, depending on the focus of your project, could make your life a lot easier. For example, if you're creating a new file, you can let reviewers view, update, and comment in real time as you work. Or, if you have a small panel where you show stakeholders early progress in a new file, you can invite them to have a look at your whole project as it's being crafted. You could even get reviewers to help define a first draft! Whether you have a whole set of stakeholders and are trying to build good communication and collaboration, or just a few a few stakeholders with specific needs — such as a designer and a content writer — you can invite them all by name or by capture, and leverage the panel right inside Photoshop Sketch. If you're using the Photoshop for iPad bumpers, you'll see a banner invite them right at the top of your Photoshop Sketch. Eventually, on my way back from the review, I noticed a car break in front of my driveway. Few things break my trains of thought less than the need to stop at a pedestrian crossing just a few feet away on my way to the car. Stupidly, I ignored it, already reaching for the keys to leave, and thus failed to see the middle-aged woman who was, at least in my eyes, on her way home from seeing her son. She lost her footing and fell on her back and after a moment of shock, she stood up and carried on with her way home. I instantly regretted my mistake. It was not the first or last accident, nor was it the first or last time I ignored a traffic light in real life.

## **Photoshop 2022Product Key X64 2023**

If you're struggling to get perfect colors, try working with a single color. Start by placing the eyedropper tool on your image. From the menu, choose Color | Variations | Swatches | Add New Swatch. Now you can adjust the color to match what you want. You can also create a swatch from anywhere on the image by selecting the eyedropper and clicking to create a new area. Whatever

area you place the eyedropper, Photoshop will keep that swatch where you placed it. If your image is a colorful one, you can select a single color from the Color tab and delete it from your Swatches panel, and it will be removed from your image. To blend colors, choose Color | Adjust Color | Blend again. You can also take a photo with a flash light or other incandescent lighting and choose a color range suitable for that. Try mixing colors on a blank canvas. The options are endless! Not only does this web app offer what you expect in terms of performance, but it also allows you to export your content to different file formats such as PNG, JPEG, PSD, PDF and SVG. You can then open these files using your desktop or mobile application. You can also print your content for other devices or have your content be placed on a website later. Just like with the Android experience, you can even save a web version of the page and use that to view your content and make changes. Now, we need to grab some images so scroll down on the tablet and select 'Import Photo'. Give the image a name. Now, you can add multiple images and by clicking on the 'Move to Adobe Layers' icon, you can change the order. For now, let's just move the entire group as a one piece to the right side of the workspace. e3d0a04c9c

## **Photoshop 2022 Download free Serial Number Windows {{ lifetime releaSe }} 2023**

This tool has the ability to blur and sharpen images. There are two modes for the tool named as:

- Smooth: It can be used to blur the background.
- Mask: It is used to blur images and pick up the background.

It has a large range of features and tools that make it the most popular photo editing software, and a lot of the tools are customisable. The icons on the toolbars are changed according to the functionality of the tool. The entire process of editing photos is similar to that of a painting, where there are tools and techniques that are used to edit photos. The following are a few tools that are unique to Photoshop, and are easy to master: You'll never look at photos the same way again. Lens Flare shows you flaring out of a light source that is located in your photo. This tool can be applied to most photos, but is particularly useful for portraits. The following are some of the most important tools that can be used for photo editing, and according to the user's requirements, the tools can be accessed right away by clicking on the tab located on the top of the tool bar. The brush size and opacity determines the opacity of the blurry background. You can paint on images as if you were painting on a canvas, and it's as easy as that. The brush tool is used to paint the lines, shapes, and even to add effects, and this is a tool that cannot be replaced by anyone. It is a robust and advanced tool that enables you to work on a huge selection. With this tool one can create a freeform shape and also create new images. This tool is helpful for creating masks.

download adobe photoshop cs6 full version zip download ph?n m?m photoshop cs6 full crack vnzoom adobe photoshop cs6 full version. zip file download photoshop cs6 download reddit photoshop cs6 cracked download reddit adobe photoshop cs6 camera raw plugin 8.3 download download photoshop cs6 full crack rar bagas31 photoshop cs6 raw update 8.3 download photoshop cs6 download rar file adobe photoshop cs6 rar download

Through the years, Photoshop has been considered as a world leader in graphic art software. Photoshop kept enlarging its user base and it has become the world's best selling graphic design software.

It has positively influenced the design industry in the last decade. Photoshop now included with almost all the graphic designing software and is responsible for some of the world's most astounding visuals. A large majority of graphic designing tools are wholly based upon Photoshop with all the features that it holds in its basket. Keynote is a presentation software which has quickly become the the de facto standard for making slides. Professional portfolio site sites such as Dribbble and Behance all use Keynote - the same goes for sharing the most vital visual aspect of any presentation: slides. Photoshop is practically a finished product, from the ground up. For that reason, and others, it's a great tool for making the most basic slides. You can use Photoshop to create raster images. It is a raster graphics editor that lets you edit the layers of an image. Photoshop supports layers to add depth to an image. In Photoshop, you can: organize images into layers, manipulate individually, merge, crop, edit, use layers, swap, and you can easily combine bits of multiple images into one. The largest software company's two most powerful edging tools are Photoshop and InDesign, but they serve different audiences. You can use both programs together, but each is best suited to a different

set of skills and uses.

How does Photoshop Elements 2023 score? Well, we've taken a look at the program's new features and some of the other features users have been asking for for a long time. We tested it for its final release which is Elements 2023 Professional Level Features. The full Photoshop application is more powerful than its desktop software counterparts. A non-subscriber can download it from the Adobe website. There is another user options tab, which lets you adjust your display brightness, set your screen layout and style, or adjust various software settings. The list of the best Photoshop features is much longer than mentioned in this article. One thing is certain— there never is a shortage of interesting and exciting new Photoshop features and updates. When using Photoshop, even a novice can quickly pick the tools they need and take advantage of the latest updates to Photoshop to perform tasks and design. To browse recent updates and news, head to Photoshop's website. Despite being a pro tool, Photoshop is designed with home users in mind. Simply put, open the dialog box, and hit the right option. The following is a quick run-through of the best Photoshop features and tools with explanation of how they work. The easiest way to enhance your photos is by using Filters and adjustments. The Entire Filters panel in Photoshop CC includes 33 different filters and effects, along with a number of adjustments. The most useful Photoshop features are built into the program itself. Even experienced users can benefit from learning them, including the ability to quickly spot quality photos. Once you know these, you will be able to make professional looking images in no time. The following are the Top 10 tools in Photoshop. They are listed in no particular order.

<https://zeno.fm/radio/world-of-guns-gun-disassembly-torrent-download-torrent> <https://zeno.fm/radio/motorola-programing-software-download> <https://zeno.fm/radio/cummins-calterm-full-keygen-download-mediafire> <https://zeno.fm/radio/ecm2001-descargar-gratis> <https://zeno.fm/radio/tenorshare-reiboot-for-android-pro-2-4-0-3-with-crack>

Shared Libraries enable users to organize content for reuse, including sets of layers, vectors, gradients, adjustments and presets. Prior to this upload, users would typically reattach these assets to a new project in what is called a "local library." Now, in an Organizational Shared Library (OSL), users can tag, sort and organize these assets, references and transformations across synced Creative Cloud services. Furthermore, prior to this upload, users would typically choose to upload shared assets to a separate "personal library" when working in a group. Now, in an Organizational Shared Library (OSL), users can tag, sort and organize these assets, references and transformations across synced Creative Cloud services. This replaces the need to multiple libraries and duplicate content on different platforms. With the new download-to-desktop feature in Photoshop CC, users can now easily upload and transfer files to their Windows or macOS computers. These files can then be viewed, edited and shared like any other desktop file. Thus, users can now select all assets from the Shared Libraries in the Organizational Shared Library (OSL) when downloading from Creative Cloud, and those saved assets can be edited right on your Windows or macOS desktop. The new Photoshop experience in the browser removes file download prompts and is easier to use for sharing content, collaborating on projects, and moving content between Creative Cloud services. Once the file is in the Adobe Stock creative cloud, users can use which ever tools they want to enhance or reedit the image.

After Effects allows you to design and animate 3D models and 2D images. One of the most timeconsuming tasks and challenges are the cutting, merging, blending, moving, and other effects, which can be done in the After Effects and Photoshop combination. The transition between the two is smooth and the group contains many tools that can be applied in the best application that it is. Adobe Photoshop is a vector editing application. This means you can not alter the dimension of an image. To resize the images, you need to save it as a.jpg or.png image. It also gives you the option to save the image in layers. On top, it gives you the capability to crop the images and replace them on other layers. Adobe Photoshop is the world's foremost graphics editor, and has long been the industry leader. It is a raster image editor that allows you to alter the style and color of every pixel in the image, and works with any digital raster format. You can even alter the color every pixel has within the image. You can edit and blend multiple layers of color to create patterns and images. Adobe Photoshop is a raster graphics editor.

It is the market leader in raster image editing. Its extensive layers, aids in ease of use, and numerous features such as masking, trimming, and blending make it the most powerful image editor available. It is available for both large or small projects, and for Windows and Mac platform. Photoshop can resize and rotate complex images in a matter of seconds, and is designed to edit large format at simply no speed cost.